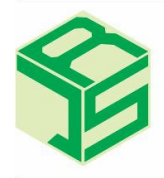

**Jurnal Riset Statistika (JRS)** e-ISSN 2798-6578 | p-ISSN 2808-3148 https://journals.unisba.ac.id/index.php/JRS

Tersedia secara online di **Unisba Press** https://publikasi.unisba.ac.id/

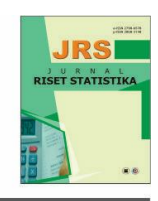

# **Peramalan Jumlah Penumpang Kereta Api Menggunakan Metode Arima dan** *Grey System Theory*

Ria Susilawati, Siti Sunendiari\*

*Prodi Statistika, Fakultas Matematika dan Ilmu Pengetahuan Alam, Universitas Islam Bandung, Indonesia.*

## **A R T I C L E I N F O**

**Article history :** Received : 2/4/2022 Revised : 6/7/2022 Published : 7/7/2022

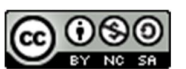

Creative Commons Attribution-NonCommercial-ShareAlike 4.0 International License.

Volume  $\cdot$  2 No. : 1 Halaman : 1-13 Terbitan : **Juli 2022**

# **A B S T R A K**

Metode peramalan kuantitatif dibagi menjadi tiga jenis, yaitu metode deret waktu, metode kausal, dan metode kombinasi metode deret waktu dan metode kausal (Makridakis, 1999). Metode deret waktu adalah sebuah metode yang memperkirakan masa depan berdasarkan nilai masa lalu dari suatu variabel atau kesalahan masa lalu. Salah satu metode deret waktu yang sedang berkembang dan umum digunakan adalah metode ARIMA. Meskipun proses perhitungannya cukup kompleks, metode ARIMA akan memberikan hasil yang lebih baik dari metode-metode peramalan lainnya, karena metode ini tidak mengabaikan kaidahkaidah pada deret waktu seperti pengujian stasioner, penaksiran parameter, dan pemeriksaan diagnostik. Berbeda dengan metode ARIMA, *Grey System Theory* tidak memerlukan seluruh data historis, namun hanya membutuhkan minimal empat data historis dan dalam interval yang sama. Dalam penelitian ini akan dibahas Peramalan Jumlah Penumpang Kereta Api Wilayah Jawa (Jabodetabek dan Non Jabodetabek) menggunakan Metode ARIMA dan *Grey System Theory*. Dari pemodelan yang telah dilakukan diperoleh hasil bahwa model GM (1,1) menjadi model yang paling cocok digunakan untuk meramalkan jumlah penumpang kereta api wilayah Jawa.

**Kata Kunci** : Metode Peramalan; ARIMA; Grey System Theory

# **A B S T R A C T**

Quantitative forecasting methods are divided into three types, its time series methods, causal methods, and combination methods of time series and causal methods (Makridakis, 1999). The time series method is a method that predicts the future based on the past value of a variable or past errors. One of the time series methods that is being developed and commonly used is the ARIMA method. Although the calculation process is quite complex, the ARIMA method will give better results than other forecasting methods, because this method does not ignore time series rules such as stationary testing, parameter estimation, and diagnostic testing. Unlike the ARIMA method, Grey System Theory does not require all historical data, but only requires a minimum of four historical data and in the same interval. In this study, we will discuss the Forecasting of the Number of Railway Passengers in the Java Region (Jabodetabek and Non Jabodetabek) using the ARIMA Method and Grey System Theory. From the modeling that has been done, it is found that the GM model (1,1) is the most suitable model to be used to predict the number of train passengers in the Java region.

**Keywords :** Forecasting Methods; ARIMA; Grey System Theory

@ 2022 Jurnal Riset Statistika Unisba Press. All rights reserved.

#### **A. Pendahuluan**

Pada dasarnya terdapat dua metode peramalan, yaitu metode peramalan kuantitatif dan metode peramalan kualitatif. Metode kuantitatif merupakan metode peramalan yang digunakan ketika data historis tersedia [1]. Metode kuantitatif dibagi menjadi tiga jenis, yaitu metode deret waktu, metode kausal, dan kombinasi metode deret waktu dan metode kausal. Sedangkan metode kualitatif adalah metode peramalan yang digunakan ketika data historis tidak tersedia dan bersifat subjektif atau intuitif. Metode ini lebih menekankan pada keputusan-keputusan hasil diskusi pendapat pribadi seseorang dan intuisi meskipun kelihatannya kurang ilmiah tetapi dapat memberikan hasil yang baik [3].

Metode deret waktu adalah suatu metode kuantitatif untuk menentukan pola data masa lampau yang telah dikumpulkan secara teratur [4]. Metode ARIMA merupakan salah satu metode deret waktu yang sedang berkembang dan umum digunakan yang diperkenalkan dan dikembangkan oleh George *Box* dan Gwilym Jenkins pada tahun 1960-an. Metode ARIMA adalah metode yang tidak mengabaikan kaidah-kaidah deret waktu seperti pengujian stasioneritas, penaksiaran parameter, dan pemeriksaan diagnostik. Jika dibandingkan dengan metode-metode peramalan lainnya proses perhitungan metode ARIMA terbilang cukup kompleks. Meskipun begitu metode ARIMA (*Box*-Jenkins) dapat memberikan hasil yang lebih baik.

*Grey System Theory* ditemukan oleh Prof. Julong Deng pada tahun 1982. *Grey System Theory* ini tidak memerlukan seluruh data historis, namun hanya membutuhkan minimal empat data historis dan dalam interval yang sama dan metode ini berfokus pada peramalan dengan sampel data kecil [5]. Sedangkan untuk membangun model ARIMA, *Box* dan Jenkins menyarankan ukuran sampel yang dibutuhkan adalah 50 data pengamatan, terlebih lagi untuk data deret waktu yang bersifat musiman diperlukan ukuran sampel yang lebih besar lagi [6].

Pada penelitian sebelumnya, untuk memprediksi emisi CO2 di Iran, penelitian tersebut telah menggunakan *Grey System Theory* dan ARIMA dengan cara membandingkan dua metode tersebut [7]. Penelitian tersebut melakukan peramalan selama 10 tahun kedepan dan memperoleh hasil bahwa metode *Grey System Theory* menghasilkan nilai MAPE, MAE, RMSE yang lebih kecil dibandingkan metode ARIMA [8]. Dalam skripsi Dian Kurnianingsih Pratiwi, metode ARIMA dan *Grey System Theory* digunakan untuk memprediksi jumlah wisatawan mancanegara ke Indonesia dengan cara membandingkan kedua model yang diperoleh dari dua metode tersebut.

Berdasarkan uraian di atas untuk meramalkan jumlah penumpang kereta api wilayah Jawa (Jabodetabek dan non Jabodetabek ) dalam penelitian ini akan diterapkan metode ARIMA dan *Grey System Theory*. Data yang digunakan adalah data bulanan jumlah penumpang kereta api wilayah Jawa dari bulan Januari 2016 sampai dengan bulan Desember 2020. Untuk mengetahui model yang paling cocok digunakan untuk meramalkan jumlah penumpang kereta api wilayah Jawa, maka akan dilakukan perbandingan nilai MAPE dari kedua model metode peramalan tersebut.

Berdasarkan latar belakang yang telah diuraikan, maka perumusan masalah dalam penelitian ini adalah: (1) Bagaimana model ARIMA dalam meramalkan jumlah penumpang kereta api wilayah Jawa pada bulan Januari 2016 – Desember 2020?; (2) Bagaimana model *Grey System Theory* dalam meramalkan jumlah penumpang kereta api wilayah Jawa pada bulan Januari 2016 – Desember 2020?; (3) Diantara model ARIMA dan *Grey System Theory* manakah model yang paling cocok untuk meramalkan jumlah penumpang kereta api wilayah Jawa pada bulan Januari 2021 – Desember 2021?

Selanjutnya, tujuan dari penelitian ini diuraikan sebagai berikut: (1) Untuk mengetahui model ARIMA dalam meramalkan jumlah penumpang kereta api wilayah Jawa ada bulan Januari 2016 – Desember 2020; (2) Untuk mengetahui model *Grey System Theory* dalam meramalkan jumlah penumpang kereta api wilayah Jawa pada bulan Januari 2016 – Desember 2020; (3) Untuk mengetahui model yang paling cocok diantara model ARIMA dan *Grey System Theory* untuk meramalkan jumlah penumpang kereta api wilayah Jawa pada bulan Januari 2021 – Desember 2021.

## **B. Metode Penelitian**

Data diperoleh dari Badan Pusat Statistik Indonesia melalui akses internet pada https://www.bps.go.id/. Data dibagi menjadi 2 bagian yaitu sebesar 80% data digunakan sebagai data *training* dan 20% data digunakan sebagai data *testing* dimana jumlah pengamatan adalah 60 bulan [9]. Data *training* yaitu data selama periode Januari 2016 sampai Desember 2019 digunakan untuk proses pemodelan, sementara data *testing* yaitu data selama periode Januari 2020 sampai Desember 2020 digunakan untuk proses perhitungan MAPE.

#### **Prosedur Penelitian**

Pertama, pemodelan dilakukan dengan menggunakan metode ARIMA. Berikut ini langkah-langkah pemodelan menggunakan ARIMA: (1) Melakukan identifikasi model untuk melihat kestasioneran data dengan cara memplot data *training*. Atau dengan cara menggunakan uji akar unit *Augmented Dickey-Fuller Test* sebagai berikut:

$$
\tau = \frac{\hat{\delta}}{\text{se }(\hat{\delta})} \tag{1}
$$

Kedua, Jika data sudah stasioner, untuk memperkirakan orde AR dan MA yang akan diambil maka hitung dan telaah ACF dan PACF data *training*, namun jika data belum stasioner, untuk memperoleh data stasioner maka lakukan proses *differencing* terhadap data *training* dengan menggunakan:

$$
(1-B)^{d}Yt
$$

Ketiga, Apabila data *training* sudah stasioner, untuk memperkirakan orde AR dan MA yang akan diambil dengan menggunakan data *training* kemudian plot ACF dan PACF. Keempat, Berdasarkan orde AR dan MA yang akan diambil, maka tetapkan model tentatif ARIMA yang mungkin terbentuk. Kelima, Melakukan pengujian keberartian dari parameter AR(*p*) dan MA(*q*) untuk setiap model ARIMA yang mungkin terbentuk dengan menggunakan :

$$
t = \frac{\hat{\phi}}{se(\hat{\phi})} \tag{3}
$$

$$
t = \frac{\hat{\theta}}{se(\hat{\theta})} \tag{4}
$$

Keenam, Melakukan pengujian diagnostik dengan menggunakan:

$$
Q = n(n+2) \sum_{k=1}^{K} (n-k)^{-1} \hat{\rho}_k^2
$$
\n(5)

Ketujuh, Melakukan peramalan untuk data *testing*. Kedelapan, melakukan perhitungan MAPE dengan menggunakan data *testing* dan menggunakan rumus :

$$
MAPE = \frac{1}{n} \sum_{t=1}^{n} \left| \frac{X_t - F_t}{X_t} \right| \times 100
$$
\n<sup>(6)</sup>

Dan terakhir melakukan pemilihan model terbaik berdasarkan hasil perhitungan MAPE. Selanjutnya, pemodelan menggunakan metode *Grey System Theory* untuk menentukan GM (1,1). Berikut ini langkahlangkah menentukan GM (1,1):

Pertama, Mendefinisikan barisan data asli, yaitu data *training* berdasarkan urutan waktunya. Dengan menggunakan :

$$
Y^{(0)} = (y^{(0)}(1), y^{(0)}(2), \dots, y^{(0)}(n), \qquad n \ge 4
$$
 (7)

Kedua, melakukan perhitungan *first accumulating generation operation* (1-AGO) atau pembangkit operasi akumulasi. Dengan menggunakan :

$$
Y^{(1)}(k) = \sum_{k=1}^{K} y^{(0)}(i), \quad k = 1, 2, 3, ..., n
$$
 (8)

Ketiga, melakukan perhitungan nilai rata-rata dari dua data *Y*<sup>1)</sup> yang berdekatan.

Ria Susilawati et al. *Peramalan Jumlah Penumpang Kereta Api Menggunakan,...*

$$
Z^{(1)}(k) = \frac{1}{2}y^{(1)}(k) + \frac{1}{2}y^{(1)}(k-1), \qquad k = 2, 3, ..., n
$$
 (9)

Keempat, melakukan perhitung nilai parameter a dan b pada GM (1,1). Dengan a dinotasikan sebagai developing coefficient dan b adalah grey input (Deng, 1989). Berikut persamaan yang digunakan untuk menghitung nilai parameter a dan b:

$$
\begin{bmatrix} a \\ b \end{bmatrix} = (B^T B)^{-1} B^T Y \tag{10}
$$

Kelima, menghitung respon waktu dari GM (1,1) setelah mengetahui nilai parameter a dan b dengan menggunakan persamaan berikut:

$$
y_p^{(1)}(k+1) = \left[ y^{(0)}(1) - \frac{b}{a} \right] e^{-ak} + \frac{b}{a}
$$
 (11)

Keenam,  $y_p^{(0)}(k + 1)$  merupakan notasi dari nilai peramalan dalam metode GM (1,1). Inverse Accumulated Generating Operation (IAGO) digunakan untuk menghitung nilai peramalan dengan menggunakan persamaan berikut:

$$
y_p^{(0)}(k+1) = \left[ y^{(0)}(1) - \frac{b}{a} \right] e^{-ak} (1 - e^a)
$$
 (12)

Terakhir, melakukan perhitungan MAPE dengan menggunakan data *testing* dan menggunakan rumus :

$$
MAPE = \frac{1}{n} \sum_{t=1}^{n} \left| \frac{X_t - F_t}{X_t} \right| \times 100 \tag{13}
$$

Setelah mendapatkan nilai MAPE dari kedua model, yaitu model ARIMA dan model *Grey System Theory* bandingkan nilai MAPE dari kedua model tersebut. Setelah memperoleh model terbaik, lakukan peramalan untuk periode selanjutnya menggunakan model terbaik yang diperoleh tersebut.

## **C. Hasil dan Pembahasan**

#### **Hasil Pemodelan dan Peramalan Menggunakana Metode ARIMA**

Langkah pertama adalah membuat plot data training untuk melihat apakah data sudah stasioner atau belum. Data disajikan pada Tabel 1.

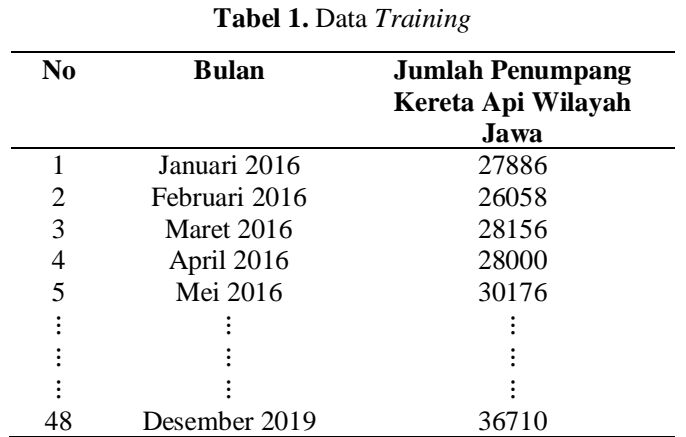

Berikut diperoleh grafik deret waktu data *training* :

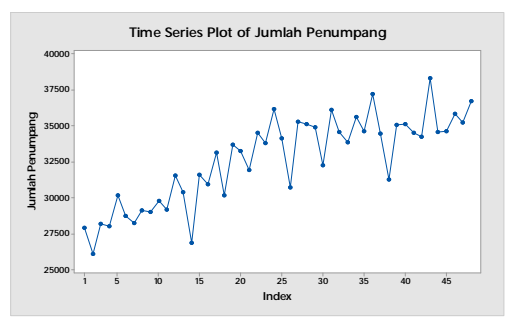

**Gambar 1**. Grafik Data *Training*

Berdasarkan Gambar 1 terlihat bahwa adanya trend naik terhadap data *training* sehingga hal tersebut menunjukkan bahwa data *training* tidak stasioner dalam rata-rata. Maka data tersebut harus distasionerkan melalui proses stasioneritas, yaitu *differencing* atau pembedaan. Proses *differencing* dilakukan agar mendapatkan data yang stasioner sehingga dapat digunakan ke tahap selanjutnya. Diperoleh grafik hasil *differencing* pertama sebagai berikut.

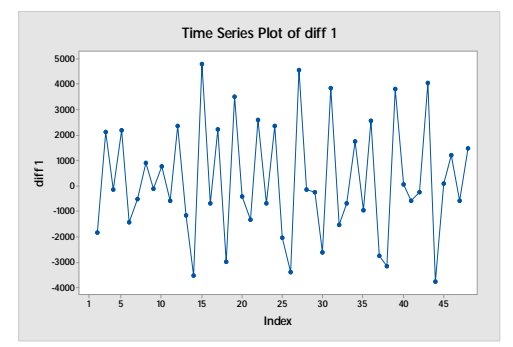

**Gambar 2**. Grafik Data *Training* Hasil *Differencing* Pertama

Berdasarkan Gambar 2 menunjukkan bahwa pola data berada pada kesetimbangan di sekitar nilai ratarata yang konstan dan varians di sekitar rata-rata tersebut konstan selama waktu tertentu, ini menunjukkan bahwa data tersebut sudah stasioner. Untuk lebih memastikan bahwa data tersebut sudah stasioner, maka dilakukan pengujian secara formal melalui uji akar unit (*Augmented Dickey-Fuller-Test*) menggunakan *software* Eviews versi 10, mengingat metode visual cenderung bersifat subjektif.

Hasil uji akar unit data *training* hasil *differencing* pertama menggunakan metode *Augmented Dickey-Fuller* disajikan pada Tabel 2 dan Tabel 3.

|                                | t-Statistic | Prob.  |
|--------------------------------|-------------|--------|
| <b>Augmented Dickey-Fuller</b> | -7.040791   | 0.0000 |

**Tabel 2**. Uji ADF Data *Training* Hasil *Differencing* Pertama Tanpa Intersep

Diperoleh nilai *t-statistic* sebesar -7.040791 dan nilai probabilitas *ADF-Test* sebesar 0.0000. Dengan taraf signifikan  $(\alpha)$  sebesar 5% maka dapat disimpulkan bahwa nilai probablilitas ADF-Test lebih kecil dari taraf signifikan (a) 5%, maka H<sub>0</sub> ditolak yang berarti tidak terdapat unit roots atau data *training* hasil *differencing* pertama stasioner dalam rata-rata tanpa intersep.

|                                | t-Statistic | Prob.  |
|--------------------------------|-------------|--------|
| <b>Augmented Dickey-Fuller</b> | -7.598400   | N 0000 |
|                                | 2.060064    | 0 0459 |

**Tabel 3.** Uji ADF Data *Training* Hasil *Differencing* Pertama Dengan Intersep

Pada variabel C (intersep) diperoleh nilai probabilitas sebesar 0.0459 yang berarti lebih kecil dari taraf signifikan sebesar 5%, sehingga intersep memperngaruhi ADF. Kemudian diperoleh nilai t-Statistic sebesar - 7.598400 dan nilai probabilitas ADF-Test sebesar 0.0000 yang berarti nilai probabilitas ADF-Test lebih kecil dari taraf signifikan sebesar 5%, maka  $H_0$  ditolak yang berarti tidak terdapat unit roots atau data training hasil differencing pertama stastioner dalam rata-rata dengan intersep.

Plot ACF dan PACF digunakan untuk memperkirakan orde autoregresi dan rata-rata bergerak yang akan diambil yang kemudian digunakan untuk membuat model tentatif ARIMA. Nilai ACF dan PACF hingga lag ke-12 disajikan dalam Gambar 3 dan Gambar 4.

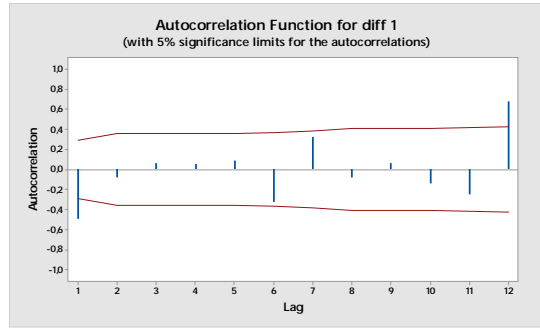

**Gambar 3***. Correlogram* ACF Data *Training* Hasil *Differencing* Pertama

Berdasarkan *correlogram* ACF data *training* hasil *differencing* pertama terlihat bahwa nilai ACF signifikan pada lag ke-1 dan cut off setelah lag ke-1. Sehingga diperoleh MA (1) dan MA(2).

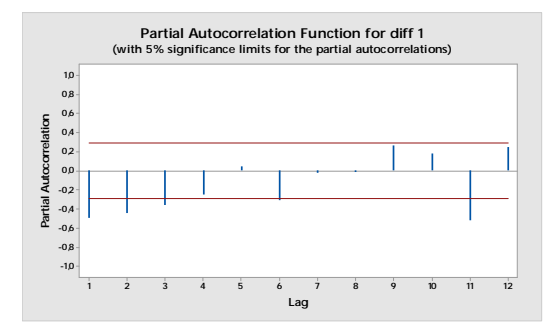

**Gambar 4.** *Correlogram* PACF Data *Training* Hasil *Differencing* Pertama

Sedangkan untuk *correlogram* PACF data *training* hasil *differencing* pertama terlihat bahwa nilai PACF signifikan pada lag ke-1 kemudian turun secara perlahan sampai lag ke-4 dan cut-off setelah lag ke-4. Sehingga diperoleh AR(1), AR(2), AR(3) dan AR (4). Maka model tentatif ARIMA yang terbentuk adalah sebagai berikut : (1) Model ARIMA (1,1,1); (2) Model ARIMA (0,1,1); (3) Model ARIMA (1,1,0); (4) Model ARIMA (0,1,2); (5) Model ARIMA (1,1,2); (6) Model ARIMA (2,1,0); (7) Model ARIMA (2,1,1); (8) Model ARIMA (2,1,2); (9) Model ARIMA (3,1,0); (10) Model ARIMA (3,1,1); (11) Model ARIMA (3,1,2); (12) Model ARIMA (4,1,0); (13) Model ARIMA (4,1,1); (14) Model ARIMA (4,1,2).

#### **Penaksiran Parameter Model**

Diperoleh hasil bahwa model ARIMA (0,1,1), ARIMA (1,1,0), ARIMA (1,1,2) dan ARIMA (2,1,0) yang memungkinkan layak untuk digunakan yang disajikan dalam tabel 4 di bawah ini

| Model                          | Parameter | T-hitung    | T-tabel                   | P-Value | Keputusan  |
|--------------------------------|-----------|-------------|---------------------------|---------|------------|
| ARIMA(0,1,                     | MA(1)     | -5,587873   | $t_{(0,025,47)=2,011741}$ | 0,0000  | Signifikan |
| 1)<br>ARIMA(1,1,<br>$\bf{0}$   | AR(1)     | $-3,913666$ | $t_{(0,025,47)=2,011741}$ | 0,0000  | Signifikan |
| ARIMA(1,1,<br>2)               | AR(1)     | 5,191644    | $t_{(0,025,47)=2,011741}$ | 0,0000  | Signifikan |
|                                | MA(1)     | -14,13430   |                           | 0,0000  | Signifikan |
|                                | MA(2)     | 8,370511    |                           | 0,0000  | Signifikan |
| ARIMA(2,1,<br>$\boldsymbol{0}$ | AR(1)     | -3,918358   | $t_{(0,025,47)=2,011741}$ | 0,0003  | Signifikan |
|                                | AR(2)     | $-3,007100$ |                           | 0.0043  | Signifikan |

**Tabel 4.** Pengujian Parameter Model ARIMA

#### **Pemeriksaan Diagnostik**

Pemeriksaan Diagnostik Model ARIMA  $(0,1,1)$ . Dengan nilai  $n = 48$ , maka  $Q$  adalah:

$$
Q = 48(48 + 2) \left( \frac{-0.238^2 + \dots + -0.078^2}{48 - 20} \right)
$$
\n
$$
Q = 82.2171
$$
\n(14)

Diperoleh nilai  $\chi^2_{(\alpha;K-p-q)} = \chi^2_{(0,05;20-0-1)} = 30.1$ 

Jadi dapat disimpulkan bahwa nilai  $Q > \chi^2_{table}$  sehingga  $H_0$  ditolak. Artinya ada korelasi antar residual, rangkaian data residual tidak acak, dan ada pola dalam deret residual ini menandakan bahwa residual tidak memenuhi syarat white nose sehingga bisa dikatakan bahwa model ARIMA (0,1,1) tidak layak digunakan untuk peramalan.

Pada Gambar 3 terlihat bahwa terdapat nilai probabilitas lag model ARIMA (0,1,1) yang nilainya lebih kecil dari  $\alpha = 0.05$  artinya terdapat nilai probabilitas yang signifikan, sehingga  $H_0$  ditolak yang artinya model tidak memenuhi syarat cukup (residual tidak memenuhi syarat white nose atau rangkaian data tidak acak). Maka dari itu, dapat dikatakan bahwa model ARIMA (0,1,1) tidak layak digunakan untuk peramalan.

| Autocorrelation   | Partial Correlation |    | AC               | PAC              | Q-Stat | Prob  |
|-------------------|---------------------|----|------------------|------------------|--------|-------|
| 「国<br>ı           |                     | 1  |                  | $-0.238 - 0.238$ | 28451  |       |
|                   |                     | 2  | $-0.195 - 0.267$ |                  | 4.7870 | 0.029 |
|                   |                     | 3  |                  | $0.028 - 0.108$  | 4.8282 | 0.089 |
| ï                 |                     | 4  | 0.108            | 0.039            | 5.4538 | 0.141 |
| ٠                 | ı                   | 5  | 0.058            | 0.107            | 5.6395 | 0.228 |
|                   | г                   | 6  | $-0.246$         | $-0.182$         | 9.0377 | 0.108 |
| J,                | ı                   | 7  | 0.294            | 0.249            | 14.009 | 0.030 |
|                   | ı                   | 8  | 0.025            | 0.093            | 14.048 | 0.050 |
| ï                 |                     | 9  | $-0.026$         | 0.130            | 14.088 | 0.079 |
|                   |                     | 10 | $-0.252 - 0.231$ |                  | 18.054 | 0.035 |
| п<br>ï            |                     | 11 |                  | $-0.125 - 0.336$ | 19.056 | 0.040 |
| I.                | ī                   | 12 | 0.631            | 0.500            | 45.229 | 0.000 |
| îΤ                | ī.<br>г             |    | 13 -0.333 -0.137 |                  | 52.720 | 0.000 |
| $\mathbf{I}$<br>ı | ı                   |    | $14 - 0.060$     | 0.021            | 52.973 | 0.000 |
| И,                | ۱                   |    | $15 - 0.021$     | $-0.176$         | 53.005 | 0.000 |
| ĭ                 | ı                   | 16 |                  | $0.085 - 0.099$  | 53.544 | 0.000 |
| ĭ                 | ı                   | 17 | $-0.102 - 0.023$ |                  | 54.339 | 0.000 |
| ı                 | ı                   |    | $18 - 0.167$     | 0.049            | 56.543 | 0.000 |
| ï                 | н                   | 19 |                  | 0.238 -0.211     | 61.218 | 0.000 |
|                   | в<br>г              | 20 | $-0.078 - 0.095$ |                  | 61.741 | 0.000 |

**Gambar 3**. *Correlogram* ACF dan PACF Residual Model ARIMA (0,1,1)

Pemeriksaan Diagnostik Model ARIMA  $(1,1,0)$ . Dengan nilai  $n = 48$ , maka  $Q$  adalah:

$$
Q = 48(48 + 2) \left( \frac{-0.228^2 + \dots + -0.002^2}{48 - 20} \right)
$$
\n
$$
Q = 109,4732571
$$
\n(15)

Diperoleh nilai  $\chi^2_{(\alpha; K-p-q)} = \chi^2_{(0,05;20-0-1)} = 30.1$ 

Jadi dapat disimpulkan bahwa nilai  $Q > \chi^2_{table}$  sehingga  $H_0$  ditolak. Artinya ada korelasi antar residual, rangkaian data residual tidak acak, dan ada pola dalam deret residual ini menandakan bahwa residual tidak memenuhi syarat *white nose* sehingga bisa dikatakan bahwa model ARIMA (1,1,0) tidak layak digunakan untuk peramalan.

Pada Gambar 4 terlihat bahwa nilai probabilitas disemua lag model ARIMA (1,1,0) lebih kecil dari  $\alpha$  = 0,05 artinya ada nilai probabilitas yang signifikan, sehingga  $H_0$  ditolak yang artinya model tidak memenuhi syarat cukup (residual tidak memenuhi syarat *white nose* atau rangkaian data tidak acak). Maka dari itu, dapat dikatakan bahwa model ARIMA (1,1,0) tidak layak digunakan untuk peramalan.

| Autocorrelation | Partial Correlation |    | AC               | <b>PAC</b>       | Q-Stat | Prob  |
|-----------------|---------------------|----|------------------|------------------|--------|-------|
| 「圖              | ۰F                  | 1  |                  | $-0.228 - 0.228$ | 2.6067 |       |
|                 |                     | 2  | $-0.422 - 0.500$ |                  | 11.723 | 0.001 |
| $\mathbf{I}$    |                     | 3  |                  | $0.078 - 0.254$  | 12.044 | 0.002 |
| ï               |                     | 4  |                  | $0.196 - 0.109$  | 14.107 | 0.003 |
| ٠               |                     | 5  | $-0.021 - 0.040$ |                  | 14.132 | 0.007 |
|                 |                     | 6  | $-0.282 - 0.306$ |                  | 18.610 | 0.002 |
| ı               |                     | 7  | 0.273            | 0.121            | 22.895 | 0.001 |
|                 |                     | 8  | 0.119            | 0.063            | 23.732 | 0.001 |
|                 | ı                   | 9  | $-0.047$         | 0.323            | 23864  | 0.002 |
|                 |                     | 10 | $-0.361$         | $-0.241$         | 31.967 | 0.000 |
| п               |                     | 11 | $-0.048$         | $-0.343$         | 32 113 | 0.000 |
|                 | Ï                   | 12 | 0.652            | 0.387            | 60.087 | 0.000 |
| ï               | T.<br>п             | 13 | $-0.306$         | $-0.097$         | 66.432 | 0.000 |
| ıЕ              | ı                   | 14 | $-0.192$         | 0.182            | 68.997 | 0.000 |
| ı               |                     | 15 |                  | $0.089 - 0.151$  | 69.573 | 0.000 |
| ï               |                     | 16 |                  | $0.140 - 0.086$  | 71.038 | 0.000 |
| ı               | I                   |    | 17 -0.135 -0.014 |                  | 72.432 | 0.000 |
| ï               |                     | 18 | $-0.156$         | 0.093            | 74.368 | 0.000 |
| ı               |                     | 19 | 0.271            | $-0.117$         | 80.412 | 0.000 |
|                 |                     | 20 | $-0.002 - 0.076$ |                  | 80.413 | 0.000 |

**Gambar 4**. *Correlogram* ACF dan PACF Residual Model ARIMA (1,1,0)

Pemeriksaan Diagnostik Model ARIMA  $(1,1,2)$  Dengan nilai  $n = 48$ , maka  $Q$  adalah:  $Q = 48(48 + 2) \left( \frac{-0.066^2 + \dots + -0.071^2}{48 - 20} \right)$ (16)

 $Q = 58,2012$ 

Diperoleh nilai  $\chi^2_{(\alpha; K-p-q)} = \chi^2_{(0,05;20-0-1)} = 30.1$ 

Jadi dapat disimpulkan bahwa nilai  $Q > \chi^2_{table}$  sehingga  $H_0$  ditolak. Artinya ada korelasi antar residual, rangkaian data residual tidak acak, dan ada pola dalam deret residual ini menandakan bahwa residual tidak memenuhi syarat *white nose* sehingga bisa dikatakan bahwa model ARIMA (1,1,2) tidak layak digunakan untuk peramalan.

Pada Gambar 5 terlihat bahwa terdapat nilai probabilitas lag model ARIMA (1,1,2) yang nilainya lebih kecil dari  $\alpha = 0.05$  artinya terdapat nilai probabilitas yang signifikan, sehingga  $H_0$  ditolak yang artinya model tidak memenuhi syarat cukup (residual tidak memenuhi syarat *white nose* atau rangkaian data tidak acak). Maka dari itu, dapat dikatakan bahwa model ARIMA (1,1,2) tidak layak digunakan untuk peramalan.

| Autocorrelation      | <b>Partial Correlation</b> |    | AC.                  | <b>PAC</b>       | Q-Stat | Prob  |
|----------------------|----------------------------|----|----------------------|------------------|--------|-------|
| ı                    | ï<br>Ï                     | 1  |                      | $-0.066 - 0.066$ | 0.2174 |       |
| ٠                    |                            | 2  |                      | $-0.118 - 0.122$ | 0.9244 |       |
|                      |                            | 3  | 0.027                | 0.011            | 0.9630 |       |
|                      |                            | 4  | 0.068                | 0.058            | 1.2133 | 0.271 |
|                      |                            | 5  | $-0.000$             | 0.014            | 1.2133 | 0.545 |
|                      |                            | 6  |                      | $-0.265 - 0.255$ | 5.1430 | 0.162 |
| ٠                    | ı                          | 7  | 0.189                | 0.165            | 7,2054 | 0.125 |
|                      |                            |    | $8 - 0.030 - 0.080$  |                  | 7,2602 | 0.202 |
|                      |                            | 9  |                      | $-0.095 - 0.056$ | 7,8092 | 0.252 |
|                      |                            |    | $10 - 0.273 - 0.309$ |                  | 12.465 | 0.086 |
| ï                    | Ľ                          | 11 |                      | $-0.107 - 0.187$ | 13.193 | 0.105 |
| r                    | ī                          | 12 | 0.566                | 0.548            | 34.289 | 0.000 |
| ıI<br>$\blacksquare$ | н                          |    | 13 -0.230 -0.210     |                  | 37,868 | 0.000 |
| ٠<br>$\mathbf{I}$    |                            |    | 14 -0.036 -0.004     |                  | 37.959 | 0.000 |
|                      |                            |    | 15 -0.004 -0.164     |                  | 37.960 | 0.000 |
|                      |                            | 16 |                      | $0.079 - 0.020$  | 38.419 | 0.000 |
|                      |                            |    | $17 - 0.084$         | 0.043            | 38.962 | 0.000 |
| ٠                    |                            | 18 | $-0.145$             | 0.043            | 40.641 | 0.000 |
| r                    |                            | 19 |                      | $0.199 - 0.215$  | 43.895 | 0.000 |
|                      | ī                          | 20 | $-0.071$             | $-0.062$         | 44.320 | 0.000 |

**Gambar 5.** *Correlogram* ACF dan PACF Residual Model ARIMA (1,1,2)

Pemeriksaan diagnostik Model ARIMA (2,1,0). Dengan nilai  $n = 48$ , maka  $Q$  adalah:

$$
Q = 48(48 + 2)\left(\frac{-0.187^2 + \dots + -0.020^2}{48 - 20}\right)
$$
  
Q = 86,80962857

Date: 05/03/21 Time: 21:11

Diperoleh nilai  $\chi^2_{(\alpha; K-p-q)} = \chi^2_{(0,05;20-0-1)} = 30.1$ 

Jadi dapat disimpulkan bahwa nilai  $Q > \chi^2_{table}$  sehingga  $H_0$  ditolak. Artinya ada korelasi antar residual, rangkaian data residual tidak acak, dan ada pola dalam deret residual ini menandakan bahwa residual tidak memenuhi syarat *white nose* sehingga bisa dikatakan bahwa model ARIMA (2,1,0) tidak layak digunakan untuk peramalan.

Pada Gambar terlihat bahwa nilai probabilitas disemua lag model ARIMA (2,1,0) lebih kecil dari  $\alpha$  = 0,05 artinya ada nilai probabilitas yang signifikan, sehingga  $H_0$  ditolak yang artinya model tidak memenuhi syarat cukup (residual tidak memenuhi syarat *white nose* atau rangkaian data tidak acak). Maka dari itu, dapat dikatakan bahwa model ARIMA (2,1,0) tidak layak digunakan untuk peramalan.

| Autocorrelation | <b>Partial Correlation</b> |    | AC               | PAC              | Q-Stat | Prob    |
|-----------------|----------------------------|----|------------------|------------------|--------|---------|
|                 | t                          |    |                  | $-0.187 - 0.187$ | 17457  |         |
|                 |                            |    |                  | $-0.218 - 0.262$ | 4.1724 |         |
| T               |                            | 3  |                  | $-0.151 - 0.279$ | 5.3583 | 0.021   |
| ï               |                            | 4  |                  | $0.120 - 0.060$  | 6.1343 | 0.047   |
| ı               | ı                          | 5  |                  | $0.078 - 0.013$  | 6.4671 | 0.091   |
| ı               |                            | 6  |                  | $-0.249 - 0.294$ | 99426  | 0 0 4 1 |
| ļ               | ı                          | 7  | 0.321            | 0.279            | 15.872 | 0.007   |
|                 |                            | 8  | 0.083            | 0.172            | 16.282 | 0.012   |
|                 |                            | 9  |                  | $-0.140 - 0.038$ | 17.477 | 0.015   |
|                 |                            | 10 |                  | $-0.282 - 0.160$ | 22414  | 0.004   |
| ı               |                            |    |                  | $-0.088 - 0.297$ | 22.911 | 0.006   |
|                 | Ē.                         | 12 | 0.654            | 0.517            | 51.094 | 0.000   |
| $\blacksquare$  | f,<br>۱                    | 13 | $-0.273 - 0.159$ |                  | 56.142 | 0.000   |
|                 |                            | 14 | $-0.053$         | 0.019            | 56.335 | 0.000   |
|                 |                            | 15 | $-0.106$         | $-0.069$         | 57 149 | 0.000   |
|                 |                            | 16 |                  | $0.118 - 0.075$  | 58.188 | 0.000   |
|                 |                            | 17 | $-0.076$         | 0.026            | 58.637 | 0.000   |
|                 |                            | 18 | $-0.144$         | 0.094            | 60.275 | 0.000   |
|                 |                            | 19 |                  | $0.266 - 0.241$  | 66.117 | 0.000   |
|                 | п                          | 20 | $-0.020$         | $-0.090$         | 66.151 | 0.000   |

**Gambar 6***. Correlogram* ACF dan PACF Residual Model ARIMA (2,1,0)

Dikarenakan tidak ada model yang layak digunakan untuk peramalan maka tidak dapat dilanjutkan ke langkah berikutnya.

(17)

#### **Hasil Pemodelan dan Peramalan menggunakan Metode** *Grey System Theory*

Langkah pertama yang dilakukan dalam pemodelan menggunakan GM (1,1) adalah mendefinisikan barisan data asli berdasakan urutan waktunya yang dinotasikan sebagai  $Y^{(0)}$  menggunakan Persamaan (2.51). Dalam hal ini data yang digunakan adalah data *training*. Diperoleh hasil  $Y^{(0)}$  sebagai berikut:  $Y^{(0)} = (27.886; 26.058; 28.156; ...; 36.710)$  (18)

Dimana  
\n
$$
y^{(0)}(1) = 27.886
$$
  
\n $y^{(0)}(2) = 26.058$   
\n:  
\n $y^{(0)}(48) = 36.710$ 

Langkah kedua adalah melakukan perhitungan pembangkit operasi kumulasi atau first accumulating generation operation (1-AGO) yang dinotasikan sebagai  $Y^{(1)}$ .

Perhitungan nilai  $y^{(1)}(1)$ 

$$
y^{(1)}(1) = \sum_{i=1}^{1} y^{(0)}(i) = y^{(0)}(1) = 27.886
$$
  
Perhitungan nilai  $y^{(1)}(2)$   

$$
y^{(1)}(2) = \sum_{i=1}^{2} y^{(0)}(i)
$$
  

$$
y^{(1)}(2) = y^{(0)}(1) + y^{(0)}(2)
$$
  

$$
y^{(1)}(2) = 27.886 + 26.058
$$
  

$$
y^{(1)}(2) = 53.944
$$

Begitu seterusnya dengan menggunakan rumus dan cara yang sama, perhitungan dilanjutkan sampai diperoleh hasil untuk  $y^{(1)}(48)$ . Langkah selanjutnya adalah melakukan perhitungan nilai rata-rata dari dua data  $Y^{(1)}$  yang berdekatan. Hasil perhitungan ini dinotasikan sebagai  $Z^{(1)}$ .

Perhitungan nilai 
$$
z^{(1)}(2)
$$
  
\n
$$
z^{(1)}(2) = \frac{1}{2}y^{(1)}(2) + \frac{1}{2}y^{(1)}(2 - 1)
$$
\n
$$
z^{(1)}(2) = \frac{1}{2}y^{(1)}(2) + \frac{1}{2}y^{(1)}(1)
$$
\n
$$
z^{(1)}(2) = \frac{1}{2}(53.944) + \frac{1}{2}(27.886)
$$
\n
$$
z^{(1)}(2) = 40.915
$$

Perhitungan nilai  $z^{(1)}(3)$ 

$$
z^{(1)}(3) = \frac{1}{2}y^{(1)}(3) + \frac{1}{2}y^{(1)}(3 - 1)
$$
  
\n
$$
z^{(1)}(3) = \frac{1}{2}y^{(1)}(3) + \frac{1}{2}y^{(1)}(2)
$$
  
\n
$$
z^{(1)}(3) = \frac{1}{2}(82.100) + \frac{1}{2}(53.944)
$$
  
\n
$$
z^{(1)}(3) = 68.022
$$

Begitu seterusnya dengan menggunakan rumus dan cara yang sama, perhitungan dilanjutkan sampai diperoleh hasil untuk  $z^{(1)}(48)$ . Langkah keempat, yaitu menghitung nilai parameter  $a$  dan  $b$  dihitung dengan menggunakan Persamaan sebagai berikut:

$$
\begin{bmatrix} a \\ b \end{bmatrix} = (B^T B)^{-1} B^T Y
$$

Dengan

$$
Y = \begin{bmatrix} 26.058 \\ 28.156 \\ \vdots \\ 36.170 \end{bmatrix}
$$

$$
B = \begin{bmatrix} -40.915 & 1 \\ -68.022 & 1 \\ \vdots & \vdots \\ -1.548.068 & 1 \end{bmatrix}
$$

Jadi, diperoleh nilai parameter  $\alpha$  sebesar 0,361049157 dan nilai parameter  $\dot{b}$  sebesar -0,648579902. Selanjutnya dilakukan perhitungan respon waktu GM (1,1) sebagai berikut:

Perhitungan 
$$
y_p^{(1)}(2)
$$
  
\n
$$
y_p^{(1)}(2) = \left[27.886 - \frac{28580.81908}{-0.00543934}\right] e^{-(-0.00543934)1} + \frac{28580.81908}{-0.00543934}
$$
\n
$$
y_p^{(1)}(2) = 56.696,78531
$$
\nPerhitungan  $y_p^{(1)}(3)$   
\n
$$
y_p^{(1)}(3) = \left[27.886 - \frac{28580.81908}{-0.00543934}\right] e^{-(-0.00543934)2} + \frac{28580.81908}{-0.00543934}
$$
\n
$$
y_p^{(1)}(3) = 86.664,70925
$$

Begitu seterusnya dengan menggunakan rumus dan cara yang sama, perhitungan dilanjutkan sampai dengan diperoleh hasil untuk  $y_p^{(1)}(49)$ . Langkah selanjutnya adalah melakukan peramalan untuk data testing. Hasil peramalan ini selanjutnya digunakan untuk menghitung nilai MAPE untuk model GM (1,1). Nilai peramalan dihitung dengan Inverse Accumulated Generating Operation (IAGO) sebagai berikut:

$$
y_p^{(0)}(k+1) = \left[ y^{(0)}(1) - \frac{28580,81908}{-0,00543934} \right] e^{-(-0,00543934)k} (1 - e^{-0,00543934})
$$

Hasil peramalan untuk data testing disajikan pada Tabel 5 sebagai berikut:

| Model   | Bulan          | Periode |       | Hasil Peramalan |
|---------|----------------|---------|-------|-----------------|
| GM(1,1) | Januari 2020   | 49      | 33472 | 37.203          |
|         | Februari 2020  | 50      | 31679 | 37.406          |
|         | Maret 2020     | 51      | 22949 | 37.610          |
|         | April 2020     | 52      | 5813  | 37.815          |
|         | Mei 2020       | 53      | 5476  | 38.022          |
|         | Juni 2020      | 54      | 9272  | 38.229          |
|         | Juli 2020      | 55      | 12205 | 38.438          |
|         | Agustus 2020   | 56      | 12679 | 38.647          |
|         | September 2020 | 57      | 11295 | 38.858          |
|         | Oktober 2020   | 58      | 11768 | 39.070          |

**Tabel 5**. Hasil Peramalan Untuk Data *Testing* Menggunakan Model GM (1,1)

| Model    | Bulan         | Periode |      | Hasil Peramalan |
|----------|---------------|---------|------|-----------------|
| GM (1,1) | Nopember 2020 | 59      | 3523 | 39.283          |
|          | Desember 2020 | 60      | 3262 | 39.497          |

**Lanjutan Tabel 5**. Hasil Peramalan Untuk Data *Testing* Menggunakan Model GM (1,1)

Dikarenakan tidak ada model ARIMA yang layak digunakan untuk peramalan maka tidak ada perhitungan MAPE. Nilai MAPE digunakan sebagai nilai pembanding untuk kedua model, yaitu model ARIMA dan model GM (1,1). Dengan tidak adanya model ARIMA yang layak digunakan untuk peramalan maka dapat disimpulkan bahwa model GM (1,1) menjadi model yang paling cocok digunakan untuk meramalkan jumlah penumpang kereta api wilayah Jawa (Jabodetabek dan non Jabodetabek).

## **Peramalan Jumlah Penumpang Kereta Api Wilayah Jawa (Jabodetabek dan Non Jabodetabek)**

Dilakukan peramalan jumlah penumpang kereta api wilayah Jawa untuk bulan Januari 2021 – Desember 2021 menggunakan model GM (1,1) sebagai berikut:

| <b>Bulan</b>      | Hasil Peramalan |
|-------------------|-----------------|
| Januari 2021      | 39.713          |
| Februari 2021     | 39.929          |
| <b>Maret 2021</b> | 40.147          |
| April 2021        | 40.366          |
| Mei 2021          | 40.586          |
| Juni 2021         | 40.808          |
| Juli 2021         | 41.030          |
| Agustus 2021      | 41.254          |
| September 2021    | 41.479          |
| Oktober 2021      | 41.705          |
| November 2021     | 41.933          |
| Desember 2021     | 42.161          |
| Jumlah            | 491.111         |

**Tabel 6**. Hasil Peramalan Jumlah Penumpang Kereta Api Wilayah Jawa

Terlihat bahwa hasil peramalan jumlah penumpang kereta api wilayah Jawa untuk bulan Januari 2021 – Desember 2021 setiap bulannya mengalami kenaikan. Berdasarkan hasil peramalan jumlah penumpang kereta api wilayah Jawa di tahun 2021 mencapai 491.111 penumpang.

#### **D. Kesimpulan**

Berdasarkan hasil analisis dan pembahasan yang telah dilakukan, maka dapat ditarik beberapa kesimpulan yang dapat dikemukakan seperti, dari pemodelan yang telah dilakukan menggunakan ARIMA untuk data jumlah penumpang kereta api wilayah Jawa (Jabodetabek dan non Jabodetabek) pada bulan Januari 2016 – Desember 2020 diperoleh empat belas model ARIMA yang mungkin terbentuk. Setelah dilakukan penaksiran parameter model dan pemeriksaan diagnostik untuk keempat belas model ARIMA yang mungkin terbentuk diperoleh hasil bahwa tidak ada model ARIMA yang cocok untuk digunakan dalam peramalan.

Dari pemodelan *Grey System Theory* yang telah dilakukan untuk data jumlah penumpang kereta api wilayah Jawa pada bulan Januari 2016 – Desember 2020 menggunakan *Grey Model* (1,1) atau GM (1,1) diperoleh nilai paramater  $a$  sebesar -0,00543934 dan nilai parameter  $b$  sebesar 28580, 81908. Sehingga diperoleh persamaan untuk melakukan peramalan menggunakan *Inverse Accumulated Generating Operation* (IAGO) sebagai berikut:

$$
y_p^{(0)}(k + 1) = \left[ y^{(0)}(1) - \frac{28580,81908}{-0,00543934} \right] e^{-(-0,00543934)k} (1 - e^{-0,00543934})
$$

Karena tidak ada model ARIMA yang cocok digunakan untuk peramalan maka tidak ada perbandingan nilai MAPE sebagai pembanding kedua model, yaitu model ARIMA dan model GM (1,1). Oleh karena itu, model GM (1,1) adalah model yang paling cocok digunakan untuk meramalkan jumlah penumpang kereta api wilayah Jawa.

## **Daftar Pustaka**

- [1] B. Nugroho, *Pengantar Statistik*, 4th ed. Yogyakarta: UPP AMP YKPN, 2001.
- [2] Sheila Ghazia Shofwani and A. Kudus, "Penentuan Kriteria Pengunjung dalam Pemilihan Green Hotel di Kota Bandung Menggunakan Metode Discrete Choice Experiment dengan Desain Choice Sets Kombinatorial," *J. Ris. Stat.*, vol. 1, no. 1, pp. 1–9, Jul. 2021, doi: 10.29313/jrs.v1i1.5.
- [3] M. S. G, S. W. C, and V. M. E, *Metode dan Aplikasi Peramalan*, 1st ed. Jakarta: Erlangga, 1991.
- [4] B. L. Bowerman and R. T. O'Connell, *Time Series Forecasting*. Boston: Duxbury Press, 1987.
- [5] D. Julong, "Introduction to grey systems theory," *J. Grey Syst.*, pp. 1–24, 1988, doi: 10.1007/978-3- 642-16158-2\_1.
- [6] Y. T. S, *Analisis Deret Waktu*. Bandung: Pustaka Ceria, 2010.
- [7] M. R. Lotfalipour, M. A. Falahi, and M. Bastam, "Prediction of CO2 emissions in Iran using grey and ARIMA models," *Int. J. Energy Econ. Policy*, vol. 3, no. 3, pp. 229–237, 2013.
- [8] G. F. Fitri, F. Agustina, and R. Marwati, "Penerapan Metode Grey System pada Peramalan Produk Olifens (Studi Kasus PT. Chandra Asri Petrochemical Tbk)," *EurekaMatika*, vol. 6, pp. 52–63, 2018.
- [9] G. Felici and L. Tosheff, *Mathematical Methods for Knowledge Discovery and Data Mining InformatIon scIence reference Library of Congress Cataloging-in-Publication Data*. 2008. [Online]. Available: http://www.igi-global.com/reference%5Cnhttp://www.eurospanonline.com